# *FUZZY GOAL PROGRAMMING* **UNTUK PEMBOBOTAN**  *ANALYTICAL HIERARCHY PROCESS* **PADA PENENTUAN PENERIMA BANTUAN SISWA MISKIN**

**M. Taufiq<sup>1</sup> , Affandy<sup>2</sup> , Aris Marjuni<sup>3</sup>**

<sup>123</sup>Pascasarjana Teknik Informatika, Universitas Dian Nuswantoro Email: <sup>1</sup>mtaufiq39@gmail.com, <sup>2</sup>affandy@dsn.dinus.ac.id, <sup>3</sup>aris.marjuni@dsn.dinus.ac.id

### *ABSTRAK*

*Pemerintah sebagai pemegang kebijakan untuk kepentingan orang banyak memberikan program bantuan bagi siswa miskin namun dengan terbatasnya dana yang ada penyaluranya tidak dapat diberikan kepada seluruh siswa miskin, sehingga diberlakukan kuota untuk tiap sekolah. Lalu bagaimana dengan sekolah yang memiliki jumlah siswa miskin banyak melebihi jumlah kuota yang didapat sekolah, dalam keadaan seperti ini kepala sekolah yang berwenang menentukan akan kesulitan untuk menentukan siapa yang bisa mendapat bantuan. Melalui Sistem pendukung keputusan dengan hanya menggunakan metode Analitycal hierarchy Process akurasi yang didapat cukup baik yaitu 70,45 %. Dan untuk meningkatkan akurasi dalam penelitian ini diajukan metode Fuzzy Goal Programing untuk pembobotan kriteria untuk proses Analytical Hierarchy Process untuk meningkatkan akurasi dan hasilnya sangat memuaskan dengan akurasi yang mencapai 95, 07 %.*

*Kata kunci : BSM, Siswa Miskin, Fuzzy Goal Programing, Analytical Hierarchy Process , Sekolah Dasar.*

### **1. PENDAHULUAN**

Saat ini pendidikan tidak lagi murah, untuk tingkat sekolah dasar saja orang tua harus membayarkan uang yang banyak. Untuk sekolah negeri saja yang sudah mendapat dana dari pemerintah masih diperlukan dana yang banyak apalagi masuk ke sekolah swasta yang dikelola oleh swasta tentu saja akan lebih banyak lagi dana yang dibutuhkan untuk masuk kesana.

Hal ini tentu sangat menyulitkan masyarakat khususnya untuk masyarakat golongan menengah kebawah, untuk bisa menyekolahkan anak dengan keadaan ekonomi keluarga yang minim merupakan perjuangan yang harus dilampaui oleh mereka. Dengan digulirkannya program pemerintah wajib belajar 9 tahun beberapa tahun lalu [1], Keterangan melalui program ini pemerintah mendorong anak usia sekolah dasar (SD sampai SMP) wajib ikut serta aktif dalam pembelajaran. Tentu menjadi permasalahan tersendiri yang dihadapi oleh mereka.

Agar sukses pemberlakuan program wajib belajar 9 tahun, maka pemerintah juga memberlakukan program bantuan bagi siswa miskin yang bernama Bantuan Siswa Miskin yang bertujuan untuk membantu orang tua

Permasalahan baru terjadi akibat dana yang diberikan terbatas yang menyebabkan dana yang disalurkan tidak dapat dibagi sebanyak siswa miskin yang ada, sehingga penyaluranya tidak merata ditiap sekolah. Untuk mengatasi permasalahan yang ada diberlakukanlah sistem kuota sehingga tiap sekolah tidak mendapatkan dana dalam jumlah yang sama tergantung kuota yang ditetapkan oleh pemerintah. Penentuan kuota berdasarkan persentase dari jumlah siswa yang dimiliki oleh sekolah, sehingga ketika ada sekolah yang punya siswa miskin lebih dari kuota akan mengalami kesulitan dalam menentukan siapa siswa yang mendapatkan bantuan [2].

Dalam penentuan penerima BSM ini sekolah melalui kepala sekolah memiliki wewenang untuk menentukan sendiri penerima bantuan ini. Meskipun pemerintah sudah memberikan kriteria-kriteria untuk penerima bantuan, namun sekolah masih diberikan kebebasan untuk menambahkan kriteria lain yang

disesuaikan dengan keadaan sekolah dan masyarakat. Misal disekolah yang terletak di daerah yang terpencil demi mendapatkan siswa mereka dapat menggunakan biaya bantuan ini sebagai penarik bagi siswa baru yang akan masuk. Untuk itu sekolah bisa menambahkan kriteria jarak sebagai salah satu kriteria penentu pemberian bantuan [3].

Untuk membantu kepala sekolah dalam menentukan keputusan tentang penerima bantuan, maka dibutuhkan sebuah alat pendukung keputusan. Dalam pembuatan sistem pendukung keputusan dibutuhkan suatu metode Keterangan metode akan dapat mempermudah sistem dalam penentuan keputusan. Dalam banyak jurnal alat pendukung keputusan biasanya disebut Sistem Pendukung Keputusan atau Decision Support System.

Sedangkan metode yang digunakan dalam membuat sistem pendukung keputusan diantaranya *Simple Additive Weighting*(SAW) [4], *Analitical Hierarchy Prosess* (AHP) [5], *Fuzzy Goal Programming* (FGP) [6], *Preference Ranking Organization Method For Enrichment Evaluation* (Promethee) [7], *Technique For Order of Preference by Similarity to Ideal Solution* (TOPSIS).

Metode SAW banyak digunakan dalam pembobotan untuk kasus yang melibatkan banyak kriteria sehingga memudahkan dalam proses selanjutnya. Metode SAW menghasilkan alternatif terbesar saja yang terpilih sebagai solusi terbaik dengan syarat dia memenuhi kriteria yang telah ditentukan. Selain itu penggunaan metode SAW membutuhkan waktu perhitungan yang lebih singkat sehingga lebih efisien dalam penggunaan waktu. Namun kelemahan metode ini terjadi jika variabel yang digunakan sama, maka hasil yang didapat akan sama pula [8].

*Fuzzy Goal programing* adalah pengembangan metode Goal Programming dengan cara digabungkan dengan metode *Fuzzy* sehingga lahirlah metode ini. Metode *Fuzzy Goal Programming* mampu menyelesaikan masalah yang memiliki tujuan (goal) yang banyak. Metode *Fuzzy Goal Programming* ini memiliki keunggulan dari metode lain dalam hal subjektifitas dan prosedur dan pendekatan yang lebih efektif dari metode lain. Namun selain memiliki kelebihan metode ini juga memiliki kelemahan, yaitu metode ini harus diimplementasikan bersama dengan metode lain agar bisa menghasilkan model yang lebih baik, dikarenakan metode *Fuzzy Goal Programming* tidak dapat menentukan sendiri bobot masingmasing kriteria yang akan digunakan [9].

Penggunaan metode AHP memiliki tujuan utama untuk menentukan ranking alternatif keputusan dan untuk memilih satu keputusan terbaik dari ranking alternatif yang dibuat dari permasalahan yang melibatkan kriteria yang banyak. Metode AHP memiliki proses yang teratur dan terperinci sehingga hasil yang dicapai dari proses yang dilakukan menghasilkan akurasi yang lebih baik [10]. Melalui proses AHP akan dicapai kriteria mana saja yang dapat digunakan dan paling berpengaruh terhadap proses analisa selanjutnya.

Promethee dikembangkan oleh Brans dan Vincke [11], promethee merupakan metode yang digunakan dalam penentuan urutan dalam multikriteria. Keutamaan metode ini adalah bahwa metode ini sangat sederhana dan mudah untuk diimplementasikan. Metode Promethee digunakan untuk menentukan urutan dan prioritas dalam *Multi Criterion Decision Making* (MCDM). Tujuan penggunaan metode Promethee adalah untuk menentukan dan menghasilkan keputusan dari beberapa alternatif yang ada.

Pada tahun 1981 Hwang dan Yoon memperkenalkan metode *Technique For Order Preference By Similarity to Ideal Solution* TOPSIS, Dengan dasar pemikiran konsep kompromi solusi yaitu dengan memilih output yang memiliki jarak terdekat dengan solusi ideal positif dan jarak terjauh dari solusi ideal negatif[12]. Dalam penelitian tentang pembuatan sistem penunjang keputusan untuk menentukan penerima bantuan siswa miskin digunakan metode TOPSIS. Namun saran peneliti untuk mengembangkan lebih lanjut agar lebih efisien.

Penelitian tentang BSM yang dilakukan oleh Nono Sudarsono dan rekan[13] mengimplementasikan metode TOPSIS dalam sistem penunjang keputusan untuk menentukan siswa penerima bantuan di SD negeri Sukamenak kota Tasikmalaya. Penelitian ini dilakukan pada tahun 2016. Hasil yang didapat oleh peneliti adalah bahwa metode TOPSIS bisa diimplementasikan dalam sistem penunjang keputusan. Terbukti dengan adanya aplikasi yang dibuat oleh peneliti dan mampu membantu pembuat keputusan dalam memilih siswa yang berhak mendapatkan bantuan.

Keunggulan yang dimiliki *Fuzzy Goal Programming* dalam bidang subjektifitas dan prosedur yang lebih efektif hal ini sejalan dengan keunggulan yang dimiliki oleh AHP yang memiliki prosedur yang teratur dan terperinci. Harapan untuk menggabungkan metode untuk diajukan sebagai metode penyelesaian masalah pembuatan sistem pendukung keputusan ini adalah untuk meningkatkan akurasi yang lebih tinggi sehingga menghasilkan data yang bisa digunakan untuk mendukung pembuat keputusan dalam membuat keputusan.

Antara kedua metode yang digabungkan akan melengkapi satu dengan yang lain karena metode AHP tidak bisa untuk melakukan pembobotan terhadap kriteria yang akan digunakan pada saat melakukan keputusan. Sedangkan metode FGP mampu melakukan pembobotan akan tetapi lemah dalam penentuan tujuan akhir dari sistem.

### **2. TINJAUAN PUSTAKA**

### **2.1.** *Decision Support System* **(DSS)**

DSS adalah alat untuk membantu bagi pemegang keputusan untuk memutuskan apa yang akan dilakukan. DSS bukan alat untuk mengambil keputusan akan tetapi DSS sebagai alat untuk mempermudah bagi pemegang keputusan untuk memutuskan. DSS dapat diterapkan dibanyak tempat, di perusahaan, sekolah dan lain sebagainya.

Keuntungan penerapan DSS adalah sebagai berikut:

- a. Membantu mencarikan solusi.
- b. Mampu memberi respon dengan cepat.
- c. Sebagai jalur komunikasi.
- d. Hemat biaya dan waktu.
- e. Meningkatkan efektifitas.
- f. Meningkatkan produktivitas
- g. Menjadi pembelajaran baru.

### **2.2.** *Analytical Hierarchy Process*

Metode AHP pertama kali diperkenalkan pada tahun 1970 oleh seorang matematikawan asal Universitas Pittsburgh Amerika Serikat yang bernama Thomas L. Saaty. Tujuan akhir dari metode ini adalah untuk menentukan rangking alternatif dan memilih satu yang terbaik dari kasus yang memiliki kriteria yang banyak [14].

Ada 3 langkah yang harus dilalui untuk mengimplementasikan AHP[26] :

a. Membuat Hirarki yaitu menyederhanakan masalah menjadi elemen-elemen pokok yang kemudian dibagi lagi menjadi bagian-bagian sehingga memberikan kemudahan bagi pemakainya.

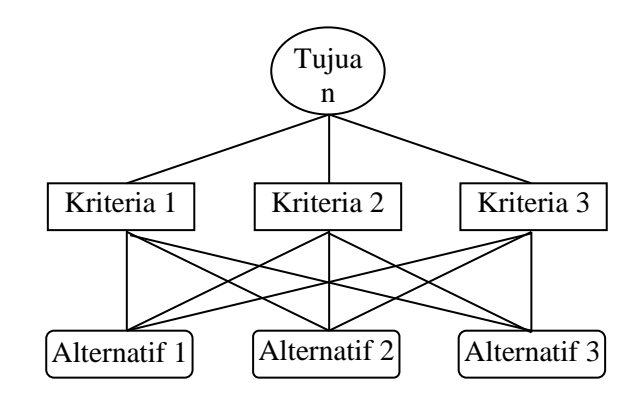

Gambar 1. Hirarki Proses AHP

- b. Menentukan Prioritas. Dalam langkah ini kita harus membandingkan antar dua elemen yang berada dalam satu level berdasarkan kriteria tertentu. Boleh juga disajikan dalam bentuk matrik.
- c. Konsistensi Logis yang dimaksud adalah mengelompokkan objek yang sama dalam satu kelompok dan merelasikan dua objek dengan kriteria yang tertentu dan harus saling membenarkan satu sama lain.

## **2.3.** *Data Mining*

*Data Mining* merupakan proses data dari kumpulan data yang besar digunakan untuk membantu dalam membuat keputusan[27]. *Data Mining* digunakan untuk melakukan pengelompokan data yang memiliki karakteristik yang sama dalam suatu data yang besar. *Data Mining* juga digunakan untuk Prediksi yang mempelajari data yang ada dan digunakan sebagai bahan belajar untuk memprediksi kejadian yang akan datang.

Di dalam *Data Mining* data mentah diproses dengan suatu metode sehingga menghasilkan suatu data baru sebagai dasar dalam proses belajar dari sistem untuk melakukan *Clasification, Prediction, Association, Estimation.* Dari proses *Data Mining* inilah sebuah sistem mampu memberikan output yang memberikan manfaat bagi orang yang membutuhkan data hasil proses mining data.

Ada beberapa pekerjaan yang bisa dilakukan dengan proses *Data Mining* yaitu: *Clustering, Clasification, Prediction, Association, Estimation.* Jika dilihat dari cara belajar, *Data Mining* dibagi menjadi 2, yaitu *Supervised learning* dan *Unsupervised Learning.* 

*Data Mining* sebagai suatu ilmu pengetahuan juga terkait dengan ilmu pengetahuan lain diantaranya *Machine Learning, Statistika, Visualisation* dan *Database.* Dalam pembahasan *database Data Mining*  hadir dalam proses *clustering, clasification, Prediction, association dan estimation.*

## **2.4.** *Fuzzy Goal Programming*

Goal programing adalah sebuah metode linear yang diperkenalkan oleh Carnes dan Cooper pada tahun 1961[28]. Metode ini menekankan pada ulasan matematis tehadap variabel-variabel yang mengalami konflik. Metode ini juga memiliki skala prioritas Keterangan skala yang memiliki nilai tertinggi akan dikerjakan terlebih dulu.

Di dalam *Fuzzy Goal Programming* ada beberapa hal yang harus dibuat dan dikerjakan sebagai proses inti dari *Fuzzy Goal Programming*[14] yaitu :

a. Menentukan Fungsi Tujuan

Fungsi tujuan dalam *Goal programing* adalah tujuan pengerjaan dalam metode ini. Dengan adanya fungsi tujuan kita bisa menyelesaikan perhitungan sesuai tujuan yang diinginkan.

(2.1)

Secara umum fungsi yang digunakan untuk fungsi tujuan adalah sebagai berikut.<br>Minimumkan  $g = \sum_{a=1}^{n} (b_a + b_a^+)$  (2.1)

Minimumkan.

Keterangan  $g = t$ ujuan (goal)  $a = 1, 2, 3, \dots, n$ 

b. Menentukan Fungsi Kendala

Fungsi kendala dalam proses *Fuzzy Goal Programming* terbagi sesuai hubungannya dengan fungsi tujuan yang diinginkan, fungsi kendala sebagai pembatas dari masalah yang dihadapi.

## **3. METODE PENELITIAN**

Dalam penelitian ini diajukan dua metode yang dikerjakan secara berturut–turut. Diawali dengan metode *Fuzzy Goal Programming* untuk pembobotan prioritas dari *Analytical Hierarchy Process*. Kemudian dilanjutkan dengan metode *Analytical Hierarchy Process* sebagai metode yang diimplementasikan di DSS.

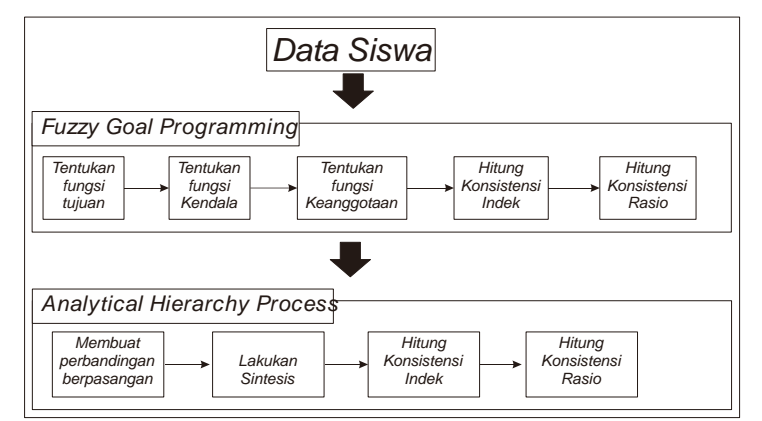

Gambar 2. Tahapan Penelitian

## **4. HASIL PENELITIAN DAN PEMBAHASAN**

### **4.1. Proses Pembobotan dengan Proses** *Fuzzy Goal Programming*

## **4.1.1 Perumusan Fungsi Tujuan dan Fungsi kendala**

Perumusan fungsi tujuan dalam *goal programming* dirumuskan sebagai berikut.

- a. Penentuan variabel tujuan merupakan dasar dalam pembuatan fungsi tujuan dalam metode *goal programming.* Jika variabel yang ditentukan tepat maka akan mempermudah pengambilan keputusan tepat sesuai yang diinginkan.
- b. Penentuan prioritas variabel keputusan tentunya bergantung pada :
	- 1) Keinginan pembuat keputusan.
	- 2) Keterbatasan sumber daya yang dimiliki.
- c. Kunci utama dalam pembentukan fungsi tujuan adalah memilih variabel simpangan yang tepat untuk dimasukkan kedalam fungsi tujuan yang dibuat.
- d. Penyelesaian model *Goal Programming.*

Langkah yang dilakukan dalam penyelesaian model goal programming adalah sebagai berikut.

- a. Variabel tujuan yang dicari adalah banyaknya siswa yang mendapatkan bantuan adalah sebanyak kuota yang diberikan pemerintah untuk sekolah tersebut. Sehingga fungsi tujuan yang dicari adalah dengan meminimalkan jumlah siswa yang berhak sebanyak jumlah kuota yang ada.
- b. Permasalahan yang dihadapi adalah bahwa jumlah seluruh siswa adalah sebanyak 467 siswa, sedangkan kuota yang didapat sebanyak 314 siswa, siswa yang berhak mendapatkan bantuan sesuai dengan kriteria pemerintah berjumlah 134 siswa. Sehingga sisa kuota yang harus diisi adalah : 314 – 134 =180. Jadi kita harus menentukan 180 siswa sisanya yang belum memenuhi kriteria dari pemerintah dengan kriteria yang kita tambahkan dengan ketentuan :
	- 1) Kuota yang didapat dimaksimalkan
	- 2) Penerima bantuan yang memenuhi kriteria dimaksimalkan.

maka fungsi tujuan yang ingin dicapai sekolah adalah persamaan model goal programming berikut :

$$
Max Z = 134 X_1 + 3X_2 \tag{4.1}
$$

dengan kendala :

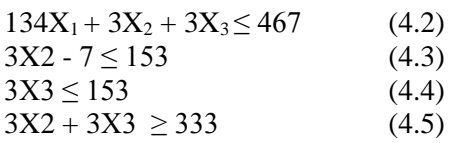

Untuk menyelesaikan permasalahan ini digunakan metode simplek sebagai berikut.

## **Langkah 1.**

Ubah persamaan fungsi tujuan dan batasan dengan cara memindahkan semua anggota persamaan kesebelah kiri dan pada sisi kanan persamaan diberi nilai 0 dengan tanda = diantara kedua sisi.

Sehingga fungsi tujuan yang semula

$$
Max Z = 134 X1 + 3X2 menjadi Z - 134 X1 - 3X2 = 0
$$
 (4.6)

Sedangkan fungsi batasan diubah menjadi persamaan dan ditambah variabel slack. Sedangkan tanda < diubah menjadi = karena sudah ditambah varibel slack pada persamaan. Sehingga persamaan batasan yang ada menjadi sebagai berikut :

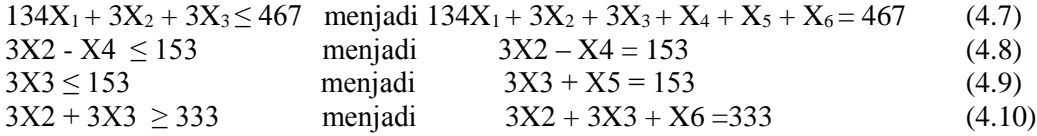

### **Langkah 2.**

Ubah persamaan yang ada kedalam tabel simplek.

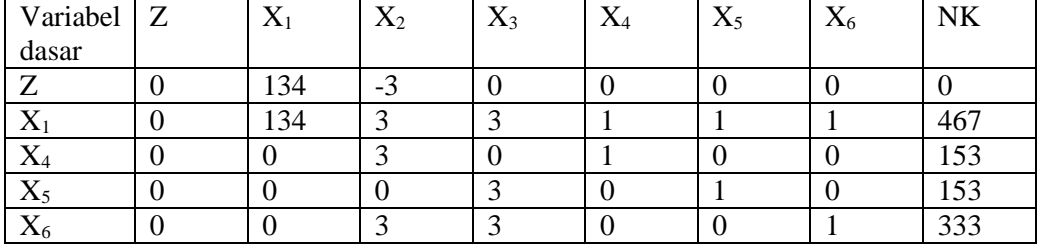

#### Tabel 1. Tabel Awal Simplek

### **Langkah 3.**

Cari kolom kunci yaitu kolom yang nilai di baris Z yang bernilai negatif dan bernilai paling kecil. Dari tabel diatas adalah kolom  $X_2$  maka kolom kunci adalah sebagai berikut.

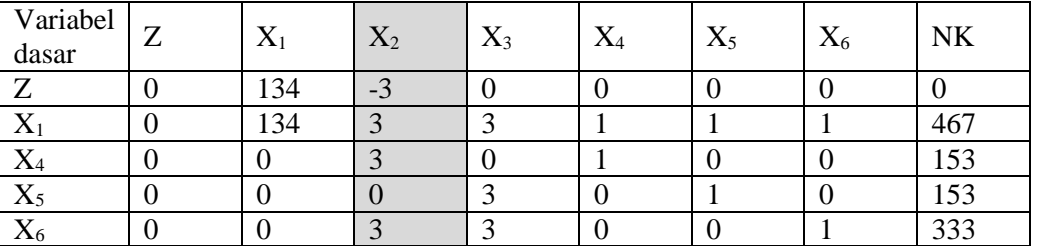

## Tabel 2. Kolom Kunci Tabel

### **Langkah 4.**

Memilih baris kunci dengan cara mencari terlebih dahulu indek dari tiap baris dengan rumus (Indek = Nilai Kanan/nilai pada kolom kunci).

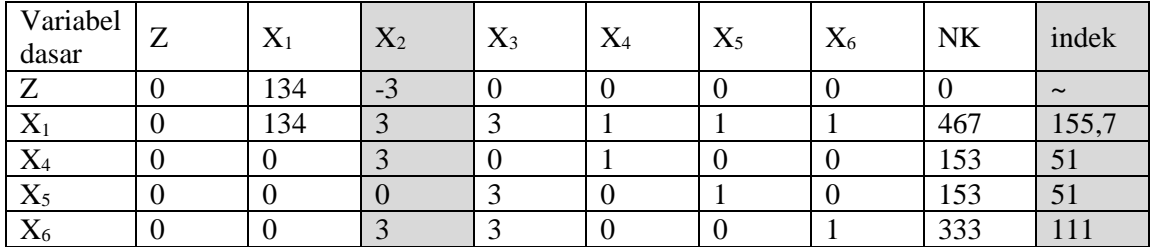

## Tabel 3. Mencari Indek Tabel

Untuk memilih baris kunci carilah nilai indek yang memiliki nilai paling kecil dalam hal ini ada dua baris yang memiliki nilai yang sama maka kita pilih salah satu dari keduanya.

| Variabel<br>dasar                      | 7<br>▱ | ٦z<br>$\Lambda$ 1 | $X_2$             | $X_3$ | $X_4$ | $X_5$ | $X_6$ | <b>NK</b> | indek  |
|----------------------------------------|--------|-------------------|-------------------|-------|-------|-------|-------|-----------|--------|
|                                        |        | 134               | $\sqrt{2}$<br>- 3 |       |       |       | ν     |           | $\sim$ |
| $\Lambda$                              |        | 134               | $\sqrt{2}$<br>C   |       |       |       |       | 467       | 155,7  |
| $\mathbf{v}$<br>$\Lambda_4$            |        |                   |                   |       |       |       |       | 153       | ЭJ     |
| $\mathbf v$<br>$\Lambda$ <sub>5</sub>  |        |                   |                   |       |       |       |       | 153       | D.     |
| $\mathbf{v}$<br>$\Lambda$ <sub>6</sub> |        |                   | $\sqrt{2}$        |       |       |       |       | 333       | 111    |

Tabel 4. Baris Kunci

## **Langkah 5**

Mengubah nilai baris kunci dengan cara membagi semua nilai dibaris kunci dengan nilai kunci yaitu nilai yang ada diperpotongan antara baris kunci dan kolom kunci yaitu 3. Kemudian ganti variabel dasar dengan keterangan pada bagian atas kolom kunci.

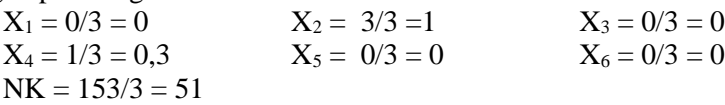

Didapat nilai baru dibaris kunci yaitu nilai 0, 1, 0, 0.3, 0, 0, dan 51. Jadi dibaris X<sub>5</sub> diganti dengan X<sub>2</sub>, sehingga tabel barunya menjadi :

| Variabel<br>dasar        | Z | $X_1$ | $X_2$            | $X_3$ | $X_4$ | $X_5$ | $X_6$ | <b>NK</b>                | indek  |
|--------------------------|---|-------|------------------|-------|-------|-------|-------|--------------------------|--------|
| $\overline{ }$           |   | 134   | $\sqrt{2}$<br>-0 |       |       |       |       |                          | $\sim$ |
| $\mathbf v$<br>$\Lambda$ |   | 134   | $\bigcap$        |       |       |       |       | 467                      | 155,   |
| $X_2$                    |   |       |                  |       | 0,3   |       |       | $\overline{\mathcal{L}}$ |        |
| $X_5$                    |   |       | ν                |       |       |       |       | 153                      | ЭĪ     |
| $X_6$                    |   |       |                  |       |       |       |       | 333                      | 111    |

Tabel 5. Merubah Baris Kunci

### **Langkah 6**

Mengubah nilai baris dengan rumus (baris baru = baris lama – koefisien nilai pada kolom kunci\*nilai baru baris kunci). Maka didapat data sebagai berikut.

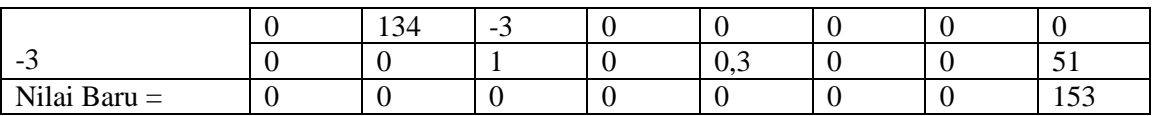

## Tabel 6. Merubah Nilai Baris Z

### Tabel 7. Merubah Nilai Baris X<sup>1</sup>

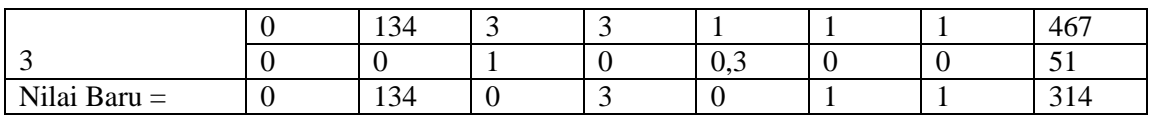

Tabel 8. Merubah Nilai Baris X<sup>5</sup>

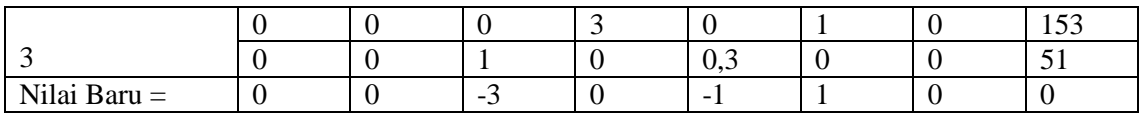

## Tabel 9. Merubah Nilai Baris X<sub>6</sub>

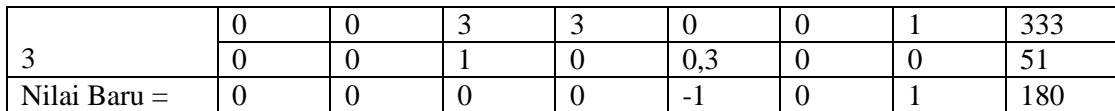

Jadi nilai baru tabel simplek yang dimiliki menjadi sebagai berikut.

## Tabel 10. Data Tabel Baru

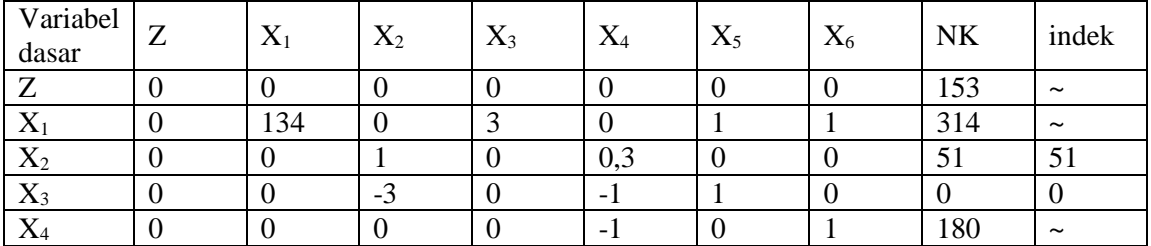

Karena di baris Z tidak ada angka yang bernilai negatif maka bisa disimpulkan bahwa tidak perlu adanya iterasi karena data sudah optimal sehingga tidak perlu lagi untuk dihitung kembali. Dan posisi optimal dari persamaan diatas adalah  $X_1 = 134$ ,  $X_2 = 1$ ,  $X_3 = 3$ ,  $X_4 = 1$ ,  $X_5 = 1$  dan  $X_6 = 1$ .

## **4.1.2 Menghitung Konsistensi** *Index*

Selanjutnya pembobotan dengan *Fuzzy Goal Programming* dapat dideklarasikan sebagai problem *goal programming* sebagai berikut :

$$
\text{Min } Z = \sum_{i,j \in \Omega} P_{ij} + \sum_{i,j \in \Omega} m_{ij}
$$

4.12

 $b_{ii}$ .W<sub>i</sub> - W<sub>i</sub> + mij – pij = 0 Untuk  $(i, j \in \Omega \text{ dan } i, j \in \varphi)$  $\sum w_i = 1$  untuk i  $\in \varphi$  $W_i \geq 0$  untuk i  $\epsilon \varphi$  $m_{ij}$ , $p_{ij} \geq 0$  untuk  $(i,j) \in \Omega$ 

Untuk perhitungannya dilakukan sebagai berikut.

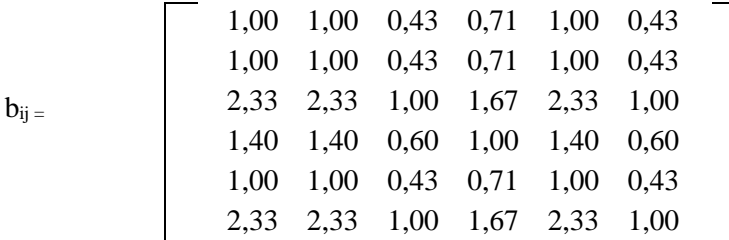

Min 
$$
Z = (d_1^+ + d_1^-) + (d_2^+ + d_2^-) + (d_3^+ + d_3^-) + \dots + (d_m^+ + d_m^-)
$$

$$
a. \qquad b_{ij}.w_j-w_i+m_{ij}-P_{ij}=0
$$

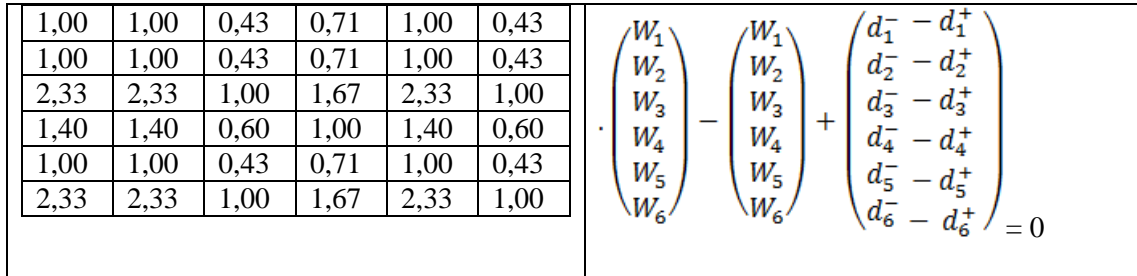

b. 
$$
\sum_s w_i = 1
$$
  
W<sub>1</sub> + W<sub>2</sub> + W<sub>3</sub> + W<sub>4</sub> + W<sub>5</sub> + W<sub>6</sub> ( $d_7^- - d_7^+$ ) = 1

untuk w<sub>i</sub> dan d<sub>i</sub> ≥ 1 dan s = 1,2,3,4,5,6

Keterangan :

w<sub>1</sub> –w<sub>5</sub> = bobot relatif kriteria ke-1 – ke-5<br> $d_1^+$ , ... ...,  $d_6^+$  = variabel yang menjadi kemungki  $=$  variabel yang menjadi kemungkinan penyimpangan positif dari fungsi tujuan.  $d_1^-$ , ... ...,  $d_6^ =$  variabel yang menjadi kemungkinan penyimpangan negatif dari fungsi tujuan

Setelah dilakukan perhitungan matematika dengan aplikasi Pom-QM For Windows dari fungsi diatas didapat data sebagai berikut.

| <b>Variabel</b> | <b>Kriteria</b> | <b>Bobot Relatif Kriteria</b> |
|-----------------|-----------------|-------------------------------|
| Vb <sub>8</sub> | $W_1$           | 0.02                          |
| Vb <sub>9</sub> | W <sub>2</sub>  | 0.02                          |
| <b>Vb10</b>     | $W_3$           | 1                             |
| Vb11            | W <sub>4</sub>  | 0.02                          |
| Vb12            | W <sub>5</sub>  | 0.02                          |
| <b>Vb13</b>     | W <sub>6</sub>  | 0,01                          |

Tabel 11. Tabel Bobot Relatif Kriteria

Sedangkan untuk mencari eigen maksimal  $(\lambda_{\text{max}})$  adalah dengan cara mengalikan antara kolom pertama tabel dengan bobot relatif kriteria yang telah kita hitung tadi. maka dihasilkan data sebagai berikut.

$$
\lambda_{max} = (1{,}00 \times 0{,}02) + (1{,}00 \times 0{,}02) + (0{,}43 \times 1) + (0{,}71 \times 0{,}02) + (1{,}00 \times 0{,}02) + (0{,}43 \times 0{,}01) = 4{,}57
$$

Karena matrik yang dihitung berordo 6 x 6 dengan 6 variabel maka untuk konsistensi indek yang didapat adalah :

$$
CI = \frac{\lambda_{\max} - n}{n - 1} \quad \text{maka} \quad CI = \frac{4.57 - 6}{6 - 1} = -0.286
$$

### **4.1.3 Menghitung Rasio Konsistensi**

Selanjutnya dicari rasio konsistensi (CR) dengan persamaan :

$$
CR = \frac{CI}{IR}
$$
  
Dengan menggunakan tabel rasio indek dari Saati[31] untuk 6 variabel didapat rasio indek 1,32, maka  

$$
CR = \frac{-0,286}{1,32} = -0,22
$$

Dengan

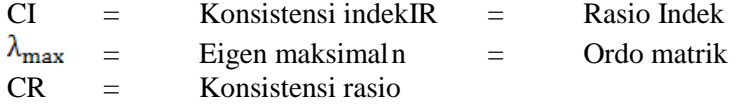

### **4.2. Proses Pengambilan Keputusan** *Analitical Hirarchy Process*

Sama halnya dengan proses *Fuzzy Goal Programming* dalam *Analitical Hirarchy Process* juga harus dilakukan langkah-langkah berikut.

### **4.2.1 Melakukan Identifikasi Masalah dan Menentukan Tujuan Akhir yang Diinginkan**

Tujuan dari penelitian ini adalah untuk meningkatkan akurasi dalam membantu kepala sekolah dalam penentuan siswa penerima bantuan. Agar dalam menentukan siswa penerima bantuan kepala sekolah memberikan tepat sasaran.

### **4.2.2 Membuat Hirarki dari Masalah yang Dihadapi**

Semua siswa mempunyai hak yang sama sebagai calon penerima bantuan karena itu semua siswa harus dimasukkan dalam penentuan calon penerima bantuan. Sehingga semua siswa melalui kriteria yang sudah ditetapkan.

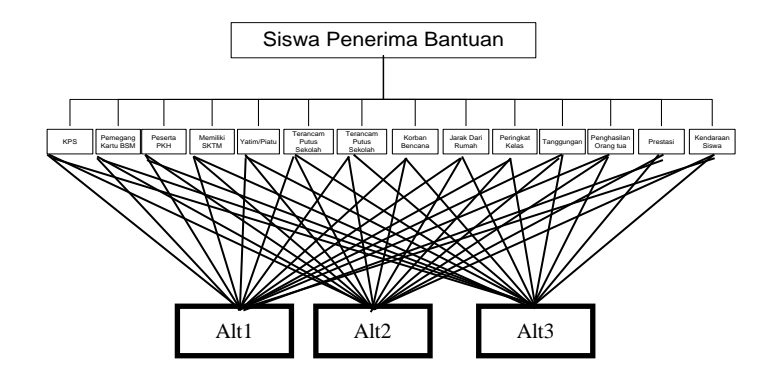

Gambar 3. Hirarki Siswa Penerima Bantuan

### **4.2.3 Menentukan Prioritas Masing-masing Elemen**

Dalam kriteria yang diberikan ada kriteria yang sudah ditentukan oleh pemerintah ada juga yang ditentukan oleh sekolah. Untuk kriteria yang diberikan oleh pemerintah tentu akan menjadi prioritas calon penerima sehingga memiliki bobot tertinggi.

Sedangkan kriteria yang ditentukan oleh sekolah akan memiliki bobot yang berbeda sehingga perlu kiranya untuk dilakukan perhitungan yang lebih mendetail dari metode *Fuzzy Goal Programming* diatas. Sehingga didapatkan data seperti dalam tabel. Pada proses pembobotan diatas diperoleh data nilai bobot relatif yang digunakan untuk dijadikan bobot awal dalam penentuan penerima bantuan.

| <b>No</b> | Nama kriteria          | <b>Bobot</b><br><b>Dominansi</b> |
|-----------|------------------------|----------------------------------|
| 1.        | <b>KPS</b>             | 9                                |
| 2.        | Pemegang Kartu BSM     | 9                                |
| З.        | Peserta PKH            | 9                                |
| 4.        | Memiliki SKTM          | ٩                                |
| 5.        | Yatim/Piatu            | 9                                |
| 6.        | Terancam Putus Sekolah | 9                                |
| 7.        | Korban Bencana         | 9                                |
| 8.        | Penghasilan Orang tua  | 0.02                             |
| 9.        | Jarak Dari Rumah       | 0.02                             |
| 10.       | Kendaraan Siswa        | 1                                |
| 11.       | Peringkat Kelas        | 0.02                             |
| 12.       | Tanggungan             | 0.02                             |
| 13.       | Prestasi               | 0,01                             |

Tabel 12. Data Dominansi Kriteria Baru

### **4.2.4 Membuat Perbandingan Berpasangan**

Untuk menghitung data dalam tabel perbandingan berpasangan digunakan perhitungan dengan membagi nilai kolom dengan nilai baris. Hasilnya sebagai berikut.

| Perbandinga<br>n<br><b>Berpasangan</b> | Vb1                   | Vb2                   | Vb3                   | Vb4                   | Vb5                   | Vb <sub>6</sub>     | Vb7                   | Vb <sub>8</sub> | Vb <sub>9</sub>       | Vb1<br>$\bf{0}$ | Vb1<br>$\mathbf{1}$ | Vb1<br>$\overline{2}$ | Vb1<br>$\overline{\mathbf{3}}$ |
|----------------------------------------|-----------------------|-----------------------|-----------------------|-----------------------|-----------------------|---------------------|-----------------------|-----------------|-----------------------|-----------------|---------------------|-----------------------|--------------------------------|
| Vb1                                    | 1,0<br>$\Omega$       | 1,0<br>$\Omega$       | 1,0<br>$\Omega$       | 1,0<br>$\Omega$       | 1,0<br>$\Omega$       | 1,0<br>$\Omega$     | 1,0<br>$\Omega$       | 0,7<br>8        | 0,7<br>8              | 0,33            | 0,56                | 0,78                  | 0,33                           |
| Vb2                                    | 1,0<br>0              | 1,0<br>$\mathbf{0}$   | 1,0<br>0              | 1,0<br>$\overline{0}$ | 1,0<br>0              | 1,0<br>$\mathbf{0}$ | 1,0<br>0              | 0,7<br>8        | 0,7<br>8              | 0,33            | 0,56                | 0,78                  | 0,33                           |
| Vb3                                    | 1,0<br>$\mathbf 0$    | 1,0<br>$\mathbf{0}$   | 1,0<br>0              | 1,0<br>$\overline{0}$ | 1,0<br>$\mathbf{0}$   | 1,0<br>0            | 1,0<br>$\overline{0}$ | 0,7<br>8        | 0,7<br>8              | 0,33            | 0,56                | 0,78                  | 0,33                           |
| Vb4                                    | 1,0<br>0              | 1,0<br>$\Omega$       | 1,0<br>0              | 1,0<br>$\Omega$       | 1,0<br>$\Omega$       | 1,0<br>0            | 1,0<br>$\mathbf 0$    | 0,7<br>8        | 0,7<br>8              | 0,33            | 0,56                | 0,78                  | 0,33                           |
| Vb5                                    | 1,0<br>0              | 1,0<br>$\Omega$       | 1,0<br>0              | 1,0<br>$\mathbf{0}$   | 1,0<br>$\Omega$       | 1,0<br>$\mathbf 0$  | 1,0<br>0              | 0,7<br>8        | 0,7<br>8              | 0,33            | 0,56                | 0,78                  | 0,33                           |
| Vb <sub>6</sub>                        | 1,0<br>0              | 1,0<br>$\mathbf 0$    | 1,0<br>0              | 1,0<br>0              | 1,0<br>0              | 1,0<br>$\Omega$     | 1,0<br>$\Omega$       | 0,7<br>8        | 0,7<br>8              | 0,33            | 0,56                | 0,78                  | 0,33                           |
| Vb7                                    | 1,0<br>0              | 1,0<br>$\Omega$       | 1,0<br>0              | 1,0<br>0              | 1,0<br>$\Omega$       | 1,0<br>0            | 1,0<br>$\mathbf 0$    | 0,7<br>8        | 0,7<br>8              | 0,33            | 0,56                | 0,78                  | 0,33                           |
| Vb8                                    | 1,2<br>9              | 1,2<br>9              | 1,2<br>9              | 1,2<br>9              | 1,2<br>9              | 1,2<br>9            | 1,2<br>9              | 1,0<br>0        | 1,0<br>0              | 0,43            | 0,71                | 1,00                  | 0,43                           |
| Vb9                                    | 1,2<br>9              | 1,2<br>9              | 1,2<br>9              | 1,2<br>9              | 1,2<br>9              | 1,2<br>9            | 1,2<br>9              | 1,0<br>0        | 1,0<br>0              | 0,43            | 0,71                | 1,00                  | 0,43                           |
| <b>Vb10</b>                            | 3,0<br>$\Omega$       | 3,0<br>$\Omega$       | 3,0<br>$\Omega$       | 3,0<br>$\Omega$       | 3,0<br>$\Omega$       | 3,0<br>$\Omega$     | 3,0<br>$\Omega$       | 2,3<br>3        | 2,3<br>3              | 1,00            | 1,67                | 2,33                  | 1,00                           |
| <b>Vb11</b>                            | 1,8<br>$\Omega$       | 1,8<br>$\Omega$       | 1,8<br>0              | 1,8<br>$\Omega$       | 1,8<br>$\Omega$       | 1,8<br>0            | 1,8<br>$\Omega$       | 1,4<br>0        | 1,4<br>0              | 0,60            | 1,00                | 1,40                  | 0,60                           |
| <b>Vb12</b>                            | 1,2<br>9              | 1,2<br>9              | 1,2<br>9              | 1,2<br>9              | 1,2<br>9              | 1,2<br>9            | 1,2<br>9              | 1,0<br>0        | 1,0<br>0              | 0,43            | 0,71                | 1,00                  | 0,43                           |
| Vb13                                   | 3,0<br>$\mathbf 0$    | 3,0<br>$\overline{0}$ | 3,0<br>$\mathbf 0$    | 3,0<br>$\mathbf 0$    | 3,0<br>$\mathbf{0}$   | 3,0<br>$\mathbf 0$  | 3,0<br>$\overline{0}$ | 2,3<br>3        | 2,3<br>$\overline{3}$ | 1,00            | 1,67                | 2,33                  | 1,00                           |
| Jumlah                                 | 18,<br>$\overline{7}$ | 18,<br>$\overline{7}$ | 18,<br>$\overline{7}$ | 18,<br>$\overline{7}$ | 18,<br>$\overline{7}$ | 18,<br>7            | 18,<br>$\overline{7}$ | 14,<br>5        | 14,<br>5              | 6,2             | 10,4                | 14,5                  | 6,2                            |

Tabel 13. Perbandingan Berpasangan

Selanjutnya data hasil perbandingan berpasangan di atas harus dinormalisasi dengan cara data dalam tabel di atas dibagi dengan hasil penjumlahan data tiap kolom. Sehingga didapat data seperti dalam tabel berikut.

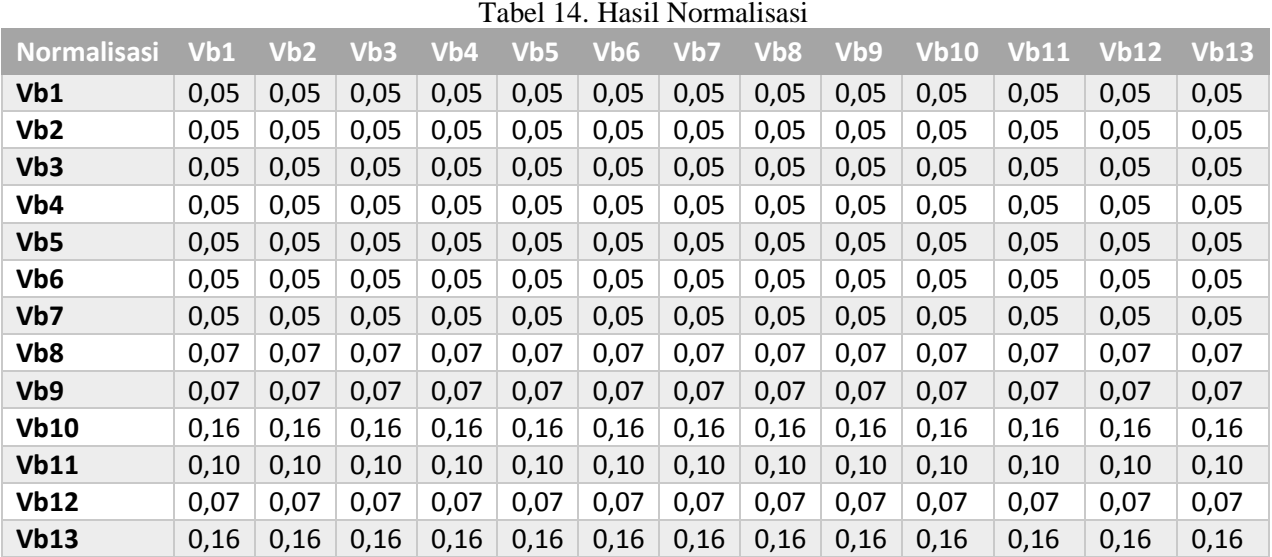

#### **4.2.5 Mengukur Konsistensi Data**

Untuk mengukur konsistensi data digunakan langkah sebagai berikut. Jumlahkan semua hasil perbandingan kriteria dalam 1 baris

 $0,05 + 0,05 + 0,05 + 0,05 + 0,05 + 0,05 + 0,05 + 0,05 + 0,05 + 0,05 + 0,05 + 0,05 + 0,05 = 0,69$ 

Dihasilkan data seperti dalam tabel berikut.

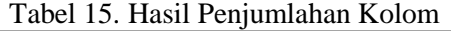

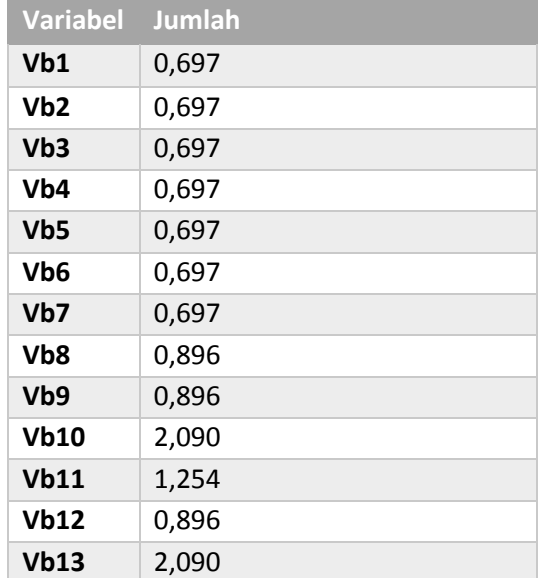

Kalikan setiap angka pada kolom pertama dengan prioritas relatif elemen pertama dan seterusnya. Keterangan prioritas relatif elemen didapat dari perkalian antara data hasil perbandingan dikolom pertama dengan rata-rata data yang sudah dinormalisasi dari kolom pertama dan seterusnya. Hitung rata-rata kolom terlebih dahulu. Dihasilkan data sebagai berikut.

$$
rata - rata = \frac{\sum v b1}{n}
$$
  
= 0.05 + 0.05 +

[http://research. pps. dinus. ac. id](http://research.pps.dinus.ac.id/) , 137

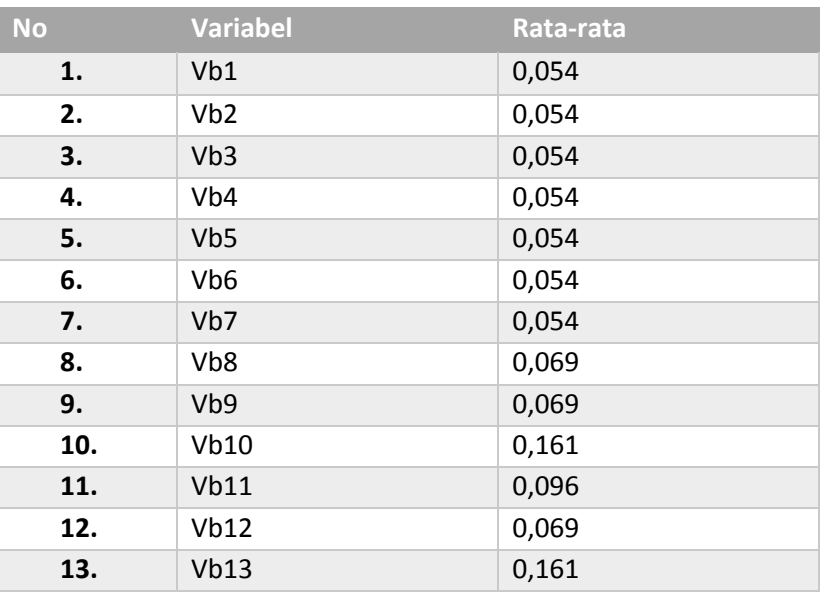

## Tabel 16. Hasil Rata-rata Kolom

Kemudian hitung prioritas relatif elemen.

$$
p = \sum_{i,j=1}^{13} i x j
$$

Keterangan :

 $i =$ anggota tabel kolom pertama  $j =$ anggota tabel kolom rata-rata Didapat hasil sebagai berikut.

**No Variabel Prioritas 1.**  $\sqrt{b1}$  0,696784074 **2.** Vb2 0,696784074 **3.** Vb3 0,696784074 **4.** Vb4 0,696784074 **5.** Vb5 0,696784074 **6.** Vb6 0,696784074 **7.** Vb7 0,696784074 **8.** Vb8 0,895865237 **9.** Vb9 0,895865237 10. Vb10 2,090352221 **11. Vb11** 1,254211332 **12.** Vb12 0,895865237 **13.** Vb13 2,090352221

Tabel 17. Prioritas Relatif Elemen

Jumlahkan hasil dari penjumlahan baris dibagi dengan prioritas dari baris tersebut dan bagi dengan banyaknya kriteria.

 $((0,5 \times 0,7) + (0,5 \times 0,7) + (0,5$  $(0.5x\ 0.9) + (0.5x\ 2.1) + (0.5x\ 1.3) + (0.5x\ 0.9) + (0.5x\ 2.1)$   $)/13 = 0.50$ Maka didapat angka maksimal.  $t = 0.5$ 

#### **4.2.6 Menghitung Konsistensi Indek**

Untuk menghitung konsistensi indek digunakan rumus berikut .

 $CI = \frac{\lambda \max - n}{n-1}$  maka didapat  $CI = \frac{0.5 - 13}{13 - 1} = -1,04$ 

Indek dikatakan konsisten jika ≤ 0,1 maka karena CI = -1,04 dan -1,04 < 0,1 maka data diatas adalah konsisten.

Selanjutnya dihitung rasio konsistensi (CR) dengan rumus :

$$
CR = \frac{CI}{IR} = \frac{-1.04}{1.56} = -0.67
$$

#### **4.3. Eksperimen**

Dalam melakukan eksperimen digunakan data contoh sebanyak 10 *record* dengan menggunakan proses AHP. Langkah selanjutnya lakukan perbandingan berpasangan antar alternatif berdasarkan variabelnya. Contoh untuk tabel Al1 untuk vb8 didapat perbandingan sebagai berikut.

| Vb8             | AI           | AI2            | AI3          | A <sub>14</sub> | AI5          | <b>Al6</b> | Al7          | Al <sub>8</sub> | <b>Al9</b>     | <b>AI10</b>  |
|-----------------|--------------|----------------|--------------|-----------------|--------------|------------|--------------|-----------------|----------------|--------------|
| AI <sub>1</sub> | $\mathbf{1}$ | $\overline{2}$ | 5            | $\overline{4}$  | 5            | 1          | 3            | 3               | $\overline{4}$ | 5            |
| Al <sub>2</sub> | 0,5          | 1              | 2,5          | 2               | 2,5          | 0,5        | 1,5          | 1,5             | 2              | 2,5          |
| AI3             | 0,2          | 0,4            | $\mathbf{1}$ | 0,8             | $\mathbf 1$  | 0,2        | 0,6          | 0,6             | 0,8            | $\mathbf{1}$ |
| AI4             | 0,25         | 0,5            | 1,25         | 1               | 1,25         | 0,25       | 0,75         | 0,75            | 1              | 1,25         |
| AI5             | 0,2          | 0,4            | $\mathbf{1}$ | 0,8             | $\mathbf{1}$ | 0,2        | 0,6          | 0,6             | 0,8            | $\mathbf{1}$ |
| Al6             | $\mathbf{1}$ | 2              | 5            | 4               | 5            | 1          | 3            | 3               | 4              | 5            |
| Al7             | 0,33         | 0,67           | 0,67         | 1,33            | 1,67         | 0,33       | $\mathbf{1}$ | $\mathbf{1}$    | 1,33           | 1,67         |
| Al8             | 0,33         | 0,67           | 0,67         | 1,33            | 1,67         | 0,33       | $\mathbf{1}$ | 1               | 1,33           | 1,67         |
| AI9             | 0,25         | 0,5            | 1,25         | $\mathbf{1}$    | 1,25         | 0,25       | 0,75         | 0,75            | $\mathbf{1}$   | 1,25         |
| AI10            | 0,2          | 0,4            | 1            | 0,8             | 1            | 0,2        | 0,6          | 0,6             | 0,8            | 1            |

Tabel 18. Tabel Perbandingan Berpasangan

Kemudian data di atas harus dinormalisasi dengan membagi tiap elemen dengan hasil penjumlahan elemen per-kolom, sehingga dihasilkan data sebagai berikut.

| Vb8             | AI   | AI2  | AI3  | A <sup>14</sup> | <b>AI5</b> | <b>AI6</b> | AI7  | Al <sub>8</sub> | <b>Al9</b> | <b>AI10</b> |
|-----------------|------|------|------|-----------------|------------|------------|------|-----------------|------------|-------------|
| AI <sub>1</sub> | 0,23 | 0,23 | 0,23 | 0,23            | 0,23       | 0,23       | 0,23 | 0,23            | 0,23       | 0,23        |
| AI2             | 0,12 | 0,12 | 0,12 | 0,12            | 0,12       | 0,12       | 0,12 | 0,12            | 0,12       | 0,12        |
| AI3             | 0,05 | 0,05 | 0,05 | 0,05            | 0,05       | 0,05       | 0,05 | 0,05            | 0,05       | 0,05        |
| AI4             | 0,06 | 0,06 | 0,06 | 0,06            | 0,06       | 0,06       | 0,06 | 0,06            | 0,06       | 0,06        |
| AI <sub>5</sub> | 0,05 | 0.05 | 0,05 | 0,05            | 0,05       | 0,05       | 0,05 | 0,05            | 0,05       | 0,05        |
| AI <sub>6</sub> | 0,23 | 0,23 | 0,23 | 0,23            | 0,23       | 0,23       | 0,23 | 0,23            | 0,23       | 0,23        |
| Al7             | 0,08 | 0,08 | 0,08 | 0,08            | 0,08       | 0,08       | 0,08 | 0,08            | 0,08       | 0,08        |
| Al8             | 0,08 | 0,08 | 0,08 | 0,08            | 0,08       | 0,08       | 0,08 | 0,08            | 0,08       | 0,08        |
| AI9             | 0,06 | 0,06 | 0,06 | 0,06            | 0,06       | 0,06       | 0,06 | 0,06            | 0,06       | 0,06        |
| AI10            | 0,05 | 0,05 | 0,05 | 0,05            | 0,05       | 0,05       | 0,05 | 0,05            | 0,05       | 0,05        |

Tabel 19. Data Hasil Normalisasi

Hitung rata-rata dari hasil perbandingan tiap alternatif :

 $(1 + 2 + 5 + 4 + 5 + 1 + 3 + 3 + 4 + 5)/10 = 3,3$ 

Hasil rata-rata tabelnya kemudian dikumpulkan di satu tabel baru :

Langkah selanjutnya, setelah semua tabel selesai dirata-rata maka hasil rata-rata tabel dikumpulkan dalam satu tabel rata-rata.Sehingga didapat tabel sebagai berikut.

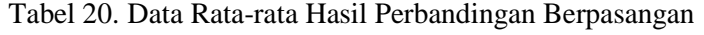

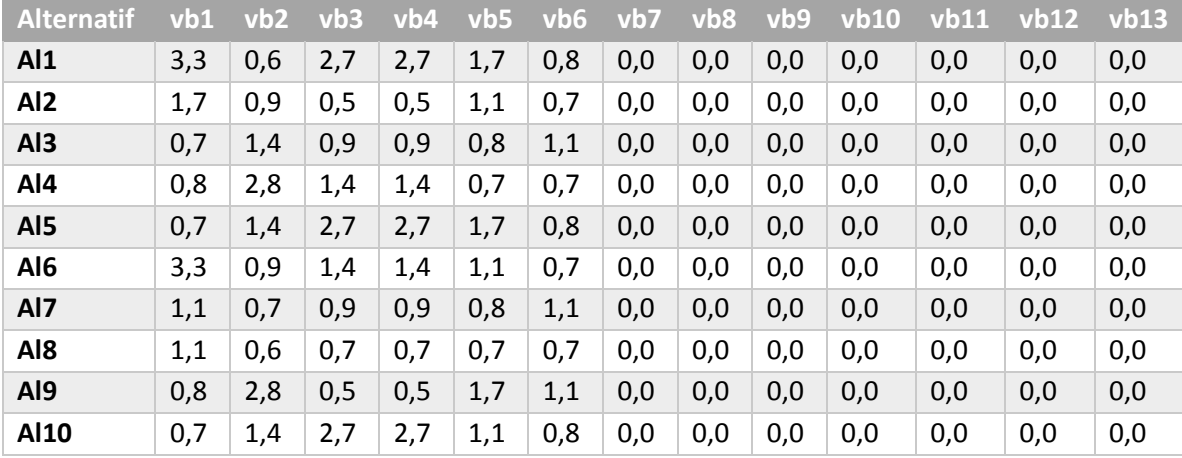

Selanjutnya kalikan rata-rata hasil perbandingan berpasangan kriteria dikalikan dengan rata-rata perbandingan berpasangan dari data contoh.

 $(0,0004 \times 0,0043)$  +  $(0,0004 \times 0,0020)$  +  $(0,0004 \times 0,0021)$  +  $(0,0004 \times 0,0028)$  +  $(0,0004 \times 0,0037)$  +  $(0,0004 \times 0.0032) + (0,0004 \times 0.0020) + (0,1657 \times 0.0016) + (0,1657 \times 0.0027) + (0,0033 \times 0.0035) = 0.63$ 

Data yang dihasilkan seperti dalam tabel berikut, kemudian diurutkan berdasarkan besar nilai yang didapat.

| No | Nama             | Nilai | Nama              | Nilai |
|----|------------------|-------|-------------------|-------|
|    | Alt1             | 0,63  | Alt1              | 0,63  |
| 2. | Alt <sub>2</sub> | 0,29  | Alt <sub>5</sub>  | 0,53  |
| 3. | Alt <sub>3</sub> | 0,31  | Alt <sub>10</sub> | 0,5   |
| 4. | Alt4             | 0,41  | Alt6              | 0,47  |
| 5. | Alt <sub>5</sub> | 0,53  | Alt4              | 0,41  |
| 6. | Alt6             | 0,47  | Alt <sub>9</sub>  | 0,4   |
| 7. | Alt7             | 0,30  | Alt3              | 0,31  |
| 8. | Alt8             | 0,23  | Alt7              | 0,3   |
| 9. | Alt9             | 0,40  | Alt <sub>2</sub>  | 0,29  |
|    | Alt10            | 0,50  | Alt8              | 0,23  |

Tabel 21. Data Hasil

## **4.4. Evaluasi**

Setelah dilakukan proses *precision and recall* terhadap hasil proses DSS dengan menggunakan AHP tanpa menggunakan pembobotan dengan FGP menghasilkan kecocokan data sebanyak 329 record dari 467 record yang ada sehingga persentase yang didapat adalah sebagai berikut :

 $\frac{329}{467} \times 100\% = 70,45\%$ 

Sedangkan hasil *precision and recall* terhadap hasil DSS menggunakan AHP yang didahului dengan pembobotan dengan FGP menghasilkan kecocokan antara data yang sesungguhnya dengan data hasil proses DSS sebanyak 444 dari 467 record data sehingga akurasi data hasil proses *Fuzzy Goal Programming* yang dilanjutkan dengan proses *Analytical Hierarchy Process* adalah :

 $\frac{444}{467} \times 100\% = 95,07\%$ 

## **5. KESIMPULAN DAN SARAN**

## **5.1. Kesimpulan**

Berdasarkan hasil penelitian dan percobaan terhadap data siswa penerima Bantuan Siswa Miskin didapatkan bahwa proses DSS dengan menggunakan AHP yang didahului dengan pembobotan dengan menggunakan FGP memberikan akurasi yang lebih tinggi daripada proses DSS dengan hanya menggunakan AHP. Metode AHP yang didahului dengan pembobotan dengan menggunakan FGP lebih direkomendasikan untuk membuat sistem pendukung keputusan. Dengan peningkatan akurasi yang dimiliki tentunya akan sistem pendukung keputusan yang dibuat akan lebih bermanfaat dan lebih akurat sehingga pembuat keputusan lebih mudah dalam menentukan penerima bantuan dan orang tua siswa puas karena anaknya yang memiliki kriteria yang lebih utama dari anak lain.

## **5.2. Saran**

Dari kesimpulan yang diberikan direkomendasikan :

- a. Untuk lebih teliti dalam proses pembobotan, karena dengan bobot yang tepat akan menghasikan akurasi yang lebih baik.
- b. Penggunaan metode AHP dan didahului dengan pembobotan dengan FGP lebih kami rekomendasikan karena mampu menghasilkan akurasi yang sangat baik.

c. Kepada para pembuat keputusan agar bisa menggunakan kekuasaanya dalam membuat keputusan dengan lebih bijaksana.

## **DAFTAR PUSTAKA**

- [1] Departemen. Agama, "Kementrian Agama Republik Indonesia," 4 Juli 2008. [Online]. Available: kemenag.go.id/file/dokumen/PP4708.pdf. [Diakses 17 Mei 2016].
- [2] Direktorat Jendral Pendidikan Islam, dalam *Petunjuk Teknis Bantuan Siswa Miskin Tahun 2014*, Jakarta, 2014, p. 5.
- [3] Direktorat Jendral Pendidikan Islam, dalam *Petunjuk Teknis Bantuan Siswa Miskin Tahun 2014*, Jakarta, 2014, p. 6-8.
- [4] I. Aryani, "Sistem Pendukung Keputusan Untuk Menentukan Penerima Bantuan Siswa Miskin Dengan Metode Simple Additive Weighting (Studi Kasus SDN 1 Sukabanjar)," STMIK Pringsewu Lampung Jl. Wisma Rini No. 19 Pringsewu Lampung, 2013.
- [5] Mahdi. M. Ibrahim dan K. Alreshaid, "Decision support system for selecting the proper project delivery method using *Analytical Hierarchy Process* (AHP)," *International Journal of Project Management,* vol. 23, Elsevier, p. 564–572, Nopember 2005.
- [6] Yung ku Cheng dan ed, "Global Supplier Selection Using *Fuzzy* Analytic Hierarchy Process And *Fuzzy Goal Programming*," *Springer Science+ Business Media,* vol. 18, Springer, p. 623, May 2009.
- [7] Novaliendry, Dony. "Aplikasi Penggunaan Metode Promethee Dalam Sistem Pendukung Keputusan Untuk Penentuan Media Promosi Studi Kasus: STMIK Indonesia." *Jurnal Ilmiah Kursor* 5.2 (2009).
- [8] Sukamto, "Sistem Pendukung Keputusan Penentuan Penyakit Hewan Sapi Dengan Metode SAW (Simple Additive Weighting)," *SPK,* . Universitas Muhammadiyah Surakarta, p. 13, Nopember 2014.
- [9] Ansori Muhammad dan Udisubakti Ciptomulyono, "Usulan Model Keputusan Multikriteria Terintegrasi untuk Pemilihan UKM Penerima Pinjaman Lunak di Wilayah Surabaya," *Tesis Teknik Industri,* vol. 10, Institut Teknologi Sepuluh Nopember Surabaya, pp. 1-10, Juli 2005.
- [10] Nia Hanien Shega Rita. Rahmawati. Hasbi Yasin, "Penentuan Faktor Prioritas Mahasiswa dalam Memilih Telepon Seluler Merk Blackberry dengan *Fuzzy* AHP," *Jurnal Gaussian,* vol. 7, Universitas Diponegoro, 2012.
- [11] Rostam Sakwart, "Decision Making Model Based on Promethee for Manufacturing Strategy Direction and Performance Improvement in Manufacturing SMEs," *American Journal of Science and Technology,* vol. 2, no. 5, pp. 251-257, 2015.
- [12] Yusuf, Annisa Arfani Yusuf. *Analisis Perbandingan Metode Gabungan AHP Dan Topsis Dengan Metode TOPSIS*. Diss. Universitas Negeri Gorontalo, 2014.
- [13] Sudarsono, Nono, Teten Nuraen, and Sri Rahmawati. "Sistem Penunjang Keputusan Pemberian Bantuan Siswa Miskin Di SD Negeri Sukamenak Kota Tasikmalaya Menggunakan Metode Technique For Order Preference By Similarity To Ideal Solution (TOPSIS)." *Semnasteknomedia Online* 4.1 (2016): 1-4.
- [14] Tampinongkol F Felliks, Altien J. Rindengan dan Luther A. Latumakulita. "Aplikasi *Fuzzy Goal Programming*(Studi Kasus: UD. Sinar Sakti Manado)." JdC, Vol. 4, No. 2, September 2015